## **Download Adobe Photoshop 2022 (Version 23.0.2) CRACK WIN & MAC 2022**

In this article, we've tried to bring together games from a wide spectrum to give you the best chance possible of finding something within a genre you like: reaction, strategy, adventure, brainteaser... **Viewtiful Joe 2** » Full Game

Download Full Game Monitoring Adobe Photoshop is easy and you can log in to your account to see the latest updates. Just go to your website and log in. You can also go to My website for Adobe and see the current version of Adobe Photoshop. You can also monitor all your software and tools by logging into Acrobat.com and checking the list of installed software.

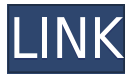

Image Focal is a new app that's been on our list for a few months now. It's been **getting great user reviews**, and almost every one praised the app's **What's New** features. In the video below you can check out what the app can do for you. Overall, it's pretty clear why photo editing is a necessary skill of the 21st century. The gap between amateur and professional editing has shrunk significantly in recent years. A regular user can just about compete in any situation. Software is catching up, and even smaller, standalone programs are becoming capable of even more. Adobe Photoshop is the premiere application for light-to-moderate editing, and it's likely the best non-free option available to anyone editing large files. The upgrade is free. Most of the stable features from the previous release will be incorporated into the new release, or Adobe has developed new features to replace existing ones. Here are a few examples:

- **Text and foreign language fonts** In this release, the font book opens in a brand new interface. Old style menus have been replaced with modern ribbonlike menu bars.
- **Embedded editing** In previous versions, you had to use separate downloads to operate some tools that are now an integrated part of the application.
- **Changed UI/UX** Photoshop's modern interface has seen many iterations, with the goals of improving tasks and clarifying the user experience.
- **New features** For vector editing, you now have the ability to edit a work right in the file. The interchange format of Photoshop 2018 has been updated to the same one used by many other programs, so you can import and edit Photoshop files in other programs such as Illustrator and InDesign.

## **Download free Adobe Photoshop 2022 (Version 23.0.2)With License Code {{ Latest }} 2023**

Today, Photoshop has almost 1 billion downloads, and it's growing every day. This growth has been fueled by the innovation of photo editing tools that are driven by the community. And that's a change that we're excited about. We've reimagined our vision of Photoshop to equip you to express your ideas in a big way. We've created the future of editing. We're passionate about taking images into timeless moments: when a family was first together, when a new relationship blossomed, or when a world-famous athlete was born. You pick up a sheet of paper and you draw shapes and patterns. Photoshop will be that kind of software which helps you to create paintings extraordinary in nature. One can use the software to create manga images, their next expenses are going to be based on my experience.

7 Related Questions Found Some Tips on Using Photoshop For Beginners It's an important part of the photographic process, but whether you're shooting with your phone, or DSLR, there will come a time when you need to edit your photos on your computer. If you know how to use Photoshop, then you can make your last looks better than ever. There are 3 types of photo editing software : Free, inexpensive, and expensive. In this article we'll take a look at the different software, features, pros, and cons of each. Free PSD Editing Software — No matter how detailed you edit a PSD file, what you can never really remove is the layer mask. The layer mask is essentially a numerical value that lets you edit the actual color of your image. You're still better off using a dedicated PSD software, but if you don't have the budget for that, you can still use the free options to make your photos look even better. e3d0a04c9c

## **Download free Adobe Photoshop 2022 (Version 23.0.2)Full Product Key License Key Full For PC X64 2023**

Adobe specializes in Photo Editing software. There are so many features and updates in their new photo software. The software provides lots of features to make your photos look amazing. The vintage photos adoration for new users and allows them to turn photos into classy first-class realistic compositions. You can apply special effects to your pictures that can make them look a lot more realistic. You can use the best photo editing software to turn them into sharper, more compelling images that look more natural. This software also helps to sharpen the details, to soften the creases, and to fill the areas that need to be filled in. It helps in makeup from face. It helps to add and edit parts of the image and also removes wrinkles, spots, scars, shadows, and emphasizes images with more clarity. It's just a matter of finding your best photo editing software. Photoshop has got favorite photo editing tools that help you find the perfect Photoshop editing effect for your photos. Photoshop has a complete set of photo effects and filters that make your wall photography look beautiful and give your photos old-day vintage appeal. They are the best photo editing tools and the most anticipated photo editing software upgrades. To get the best photo editing effects, you have to try the support of the best photo editing software. Thanks to the power of the tool, Adobe Photoshop can perform most of the tasks you can imagine. It's one of the most powerful tool used for editing images. The tool offers almost every basic and advanced editing function that you can think about. Even if you are an advanced user, you can learn Photoshop in a matter of a few days with the help of the abovementioned tools. So, what is the connection of the tools between the people and images? Yes, since the tool offers almost every basic and advanced editing function that you can think about. Actually, there is a small connection. It's not much, but it is still there. The tool has got lots of tools and filters, but none of them is enough without the other. So, the other tool is very important for making good photo editing effects.

adobe photoshop sketch download adobe photoshop lightroom classic cc 2020 free download adobe photoshop lightroom download adobe photoshop lightroom cc 2020 free download for lifetime adobe photoshop download 7.0.1 adobe photoshop download 7.0 for windows 7 adobe photoshop download 7.0 get into pc adobe photoshop download 6.0 adobe photoshop download 64 bit download adobe photoshop youtube

Yes the editing application is probably the most popular. But the editing app is not guaranteed to be the most "powerful". That's because powerful editing apps have prescriptive and adaptive editing features. Most users only use a photo editing app because the features are easy to use. Some of the features include face recognition, crop, convert, filter, add photo, retouch and much more. A universal photographer's tool, it provides a complete range of photo-editing capabilities. Processing captures for untested subjects, it has a wide range of selections and filters that will help bring out a subject's inner secrets. The feature set extends to the minimum, as it provides an endless selection of tools and presets to add to your editing arsenal. Even if you are a casual photographer, you can find a Photoshop feature that suits you. While there are basic editing tools for modifying your photos, there are also more advanced tools. Tools such as the Puppet Warp tool which allows you to rotate and warp faces in images and to make your images more appealing. You can use these tools to make quik edits for your photos. The usual suspects also get a call-out. Like the Clone Stamp tool to mend small

## blemishes.

Amorphing filters can also be used to stretch or distort images, with or without photo editing in mind. The photo editing software has its own presets, layers, filters and tools including retouching, color correction, and photo composite tools. The Browser has been improved with a new Adobe Touch palette. Adobe Photoshop CS6, a version of the photos software, is relaunched in July 2014 to celebrate a decade since its release, and Photoshop CC 2015, the latest version of the software, is also re-released. The enhanced version includes speed improvements and a new interface.

Adobe Photoshop Elements 11 Review is a complete course about multimedia content creation and creation of image-based experiences. We will review what the program can do to provide a complete solution for anyone who creates media. You'll learn how to use controls and menus to access the tools to edit and create amazing images. You'll see how using a variety of layers and blend modes can give you a completely true-to-life image you can sell and place online, in print, or on devices like the iPad. With training like this and the appropriate software, you'll be ready to create any media type imaginable. Adobe Photoshop Elements is the perfect solution for individuals who want to turn their personal photos into quality publications for their home and personal use. The program allows you to design and add your own graphics to your own content while allowing you to save and print many files with a similar appearance and quality to a print service. With the release of Adobe Photoshop CC 2021, the application integrates with Apple's iOS 13 and macOS Catalina desktop and VR applications, and will be available for Mac and Windows via version 2021 and Photoshop and Creative Cloud. However, a few drawbacks that might be of interest to some of you include the following:

- You have to use an external drive (and the hard drive space on the desktop is limited).
- RAW cannot be compressed. Editing is impossible without additional software Lightroom and even the internal RAW editing capabilities of the software still require an external drive for this.

<https://soundcloud.com/apajeedawagi/portable-wbs-chart-pro-477z> <https://soundcloud.com/ahoutincis1977/biete-full-ioncube-decoder-v-90-full-edition> [https://soundcloud.com/enpieprecit1978/fsx-wilco-airbus-vol-2-installer-1e-as-requestet-download-for](https://soundcloud.com/enpieprecit1978/fsx-wilco-airbus-vol-2-installer-1e-as-requestet-download-for-computer) [-computer](https://soundcloud.com/enpieprecit1978/fsx-wilco-airbus-vol-2-installer-1e-as-requestet-download-for-computer) <https://soundcloud.com/hairwaculaj5/the-walking-dead-onslaught-trainer-download> <https://soundcloud.com/somokiswaefx/fifa-13-rlddll-failed-to-initialize-e1103-14>

Sharing an image with Photoshop is totally a student's task. Making it a pro is a very difficult job. This thing is same with all the photo editing software, but it is a user-friendly interface that can be used to edit photographs. It enables you to perform editing work and its most important role is to create and preserve digital assets. However, you can also create various types of images such as sprites, banners, buttons, icons and other graphic designs. Photoshop makes creating and saving high-quality images faster and easier than ever before. With tools like the Transform Mesh tool and Auto feature, users can apply effects to multiple parts of an image or entire scenes at once, and instantly preview them—just like flipping through family photos. Bluespace: "Multiple-Plane" Blending Bluespace: "Multiple-Plane" Blending is a major new innovation for Photoshop that changes the way images are edited. While others merge two or more layers, Bluespace handles the entire image in one operation. For example, the user can select any part of an image to be replaced with a new photograph, just as they would hand-draw a paintbrush across the canvas. Bluespace: Drawing Multiple Guidelines Bluespace: "Multiple-Plane" Blending is a new innovation for Photoshop that changes the way images

are edited. While others merge two or more layers, Bluespace changes the entire image in one operation. The user can select any part of an image to be replaced with a new photograph, just as they would hand-draw a paintbrush across the canvas. To make more sophisticated replacements, you can draw multiple guidelines and even deform the image.

If you're just beginning your journey into the world of digital photography and understand that there's a world of difference between a phone camera and a dedicated DSLR (digital camera system), you may prefer to stick with Photoshop Elements and go from there. Adobe's update to Elements will add new features, but it's not without its quirks – a fact that very few people seem to acknowledge. However, a new version of Elements 12 will be released in October 2020. This new iteration will see the release of a number of exciting new features. It's pretty hard to go wrong with anything from the image editing powerhouse that is Adobe Photoshop. The upgrade to Photoshop CC ( Creative Cloud ) is a little different and includes access to a range of other Adobe apps, including Adobe Elements , Adobe Lightroom , Adobe Dreamweaver . Using the new Content-Aware Fill feature will allow you to fill your photos with an image of your choice, in just a few simple steps, without having to know what the software does under the hood. With Content-Aware Fill, you pick your favorite image, and the software learns what the real image looks like and is able to merge it into your image correctly. If you do your own fixes, the process is considerably more complicated. You can take advantage of a number of features to remove unwanted objects from photos. The most basic operations are those that just remove the objects themselves. These don't require a good amount of thought. Other functions, such as Content-Aware Fill, will detect edges and then automatically fill in the white areas with the content of your choice.